## **CAPÍTULO 5**

# DISEÑO DE UN PROTOTIPO DE PAQUETE AERODINÁMICO PARA UN VEHÍCULO DE FÓRMULA SAE

*Data de aceite: 01/02/2024*

#### **Siro Tagliaferro**

Ingeniero de Producción (2012) Universidad Metropolitana de Caracas, MBA (2016) IESA, Data Science (2022) UCV, profesor a tiempo completo de la Universidad Metropolitana de Caracas del departamento de Producción Industrial con más de 5 años de experiencia

#### **Sergio Nuñez**

Ingeniero Mecánico (2024) Universidad **Metropolitana** 

**RESUMEN:** El presente trabajo de investigación propone el diseño de un paquete aerodinámico, compuesto dicho paquete por alerón delantero, alerón trasero y piso, para un prototipo de carreras de Fórmula SAE, el cual tiene como objetivo incrementar las fuerzas aerodinámicas generadas por la interacción entre el prototipo y el aire, generando mayor carga vertical sobre las ruedas y aumentando la tracción generada por los neumáticos. Una vez diseñado el paquete aerodinámico, se propusieron 5 posibles modelos con diferentes configuraciones, para poder estudiarlos y compararlos en cuanto a carga aerodinámica generada, distribución de

cargas aerodinámicas y tiempos de vuelta del prototipo. Obteniendo así el modelo prototipo óptimo era aquel que contaba con un paquete aerodinámico completo.

**PALABRAS CLAVE:** *downforce, drag*, alerón, Ansys, Optimum Lap

## DESIGN OF A PROTOTYPE AERODYNAMIC PACKAGE FOR AN SAE FORMULA VEHICLE

**ABSTRACT:** The present research work proposes the design of an aerodynamic package, composed of a front spoiler, rear spoiler and floor, for a Formula SAE racing prototype, which aims to increase the aerodynamic forces generated by the interaction between the prototype and air, generating greater vertical load on the wheels and increasing the traction generated by the tires. Once the aerodynamic package was designed, 5 possible models with different configurations were proposed, in order to study and compare them in terms of aerodynamic load generated, distribution of aerodynamic loads and lap times of the prototype. Thus obtaining the optimal prototype model was the one that had a complete aerodynamic package.

**KEYWORDS**: downforce, drag, aileron,

## **TÉCNICAS E INSTRUMENTOS DE DISEÑO**

La técnica de diseño utilizada en este trabajo fue principalmente el diseño de ingeniería, el cual se basa en que se realizan diseños para resolver un problema siguiendo una serie de restricciones y criterios establecidos, esto facilitó la creación de posibles soluciones al problema planteado, descartando aquellas que no eran viables y seleccionar la mejor solución. Posteriormente, se dieron las especificaciones de la solución dada y se documentó y comunicó la solución.

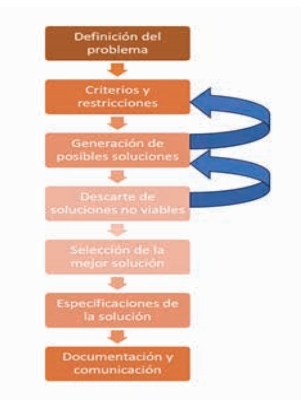

Figura 1: Diagrama de diseño ingenieril

#### **SIMULACIONES DE CFD**

La presente metodología para configurar las simulaciones de CFD se obtuvo del curso del programa Ansys Fluent, especializado en estudio de aerodinámica para vehículos de Formula SAE. La misma fue utilizada en todos los programas de CFD usados en el trabajo de investigación.

## **PREPARACIÓN DE LA GEOMETRÍA**

El primer paso para realizar las simulaciones de fluidos fue importar la geometría creada en el programa CAD al programa Ansys SpaceClaim para su preparación, comprobando que no presentaba errores geométricos con la herramienta *"Check geometry"*' del programa y en el caso de presentarse repararlos con las herramientas que brinda el programa o resolverlos desde el programa CAD. Una vez comprobada la geometría, se creó el dominio computacional donde se estudió el fluido. Este resultado por pieza sólo fue posible obtener en el programa Ansys Fluent; para los demás CFD, sólo se obtuvo el resultado global del prototipo.

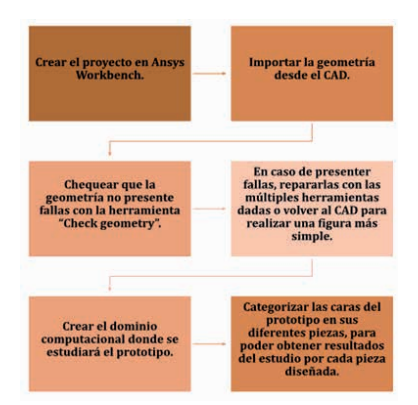

Figura 2: Diagrama de pasos para preparar la geometría del prototipo

## **MALLADO**

 Posteriormente, la geometría preparada se transfirió al programa CFD para mallar el prototipo, utilizando el tipo de malla '"*watertight*". Se establecieron parámetros para crear una malla detallada en cada pieza, dependiendo de su tamaño y geometría. Por lo tanto, se creó una malla de superficie en el dominio computacional, se definieron múltiples parámetros como la descripción de la geometría, los límites del dominio computacional, las capas límite en la geometría y, finalmente, se generó una malla volumétrica.

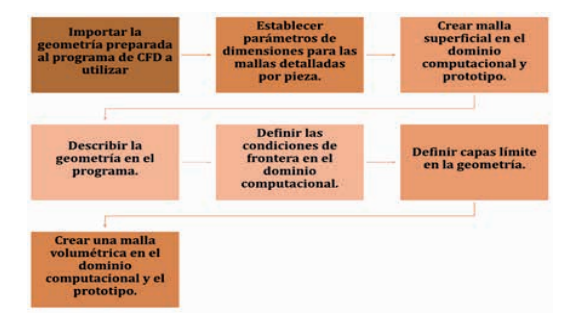

Figura 3: Diagrama de pasos para realizar el mallado en una simulación de CFD

## **CONDICIONES DE LA SIMULACIÓN**

Las condiciones de simulación se definieron como presión, velocidad, área de sección transversal, modelo de viscosidad, densidad del aire, velocidad de entrada del aire, presión de salida del aire, intensidad y viscosidad de la turbulencia del aire en la entrada y salida, velocidad del aire. Se estableció la configuración de la simulación y se definió el número de iteraciones a realizar, la rotación del caucho, velocidad de movimiento del piso y condiciones de la pared del dominio computacional.

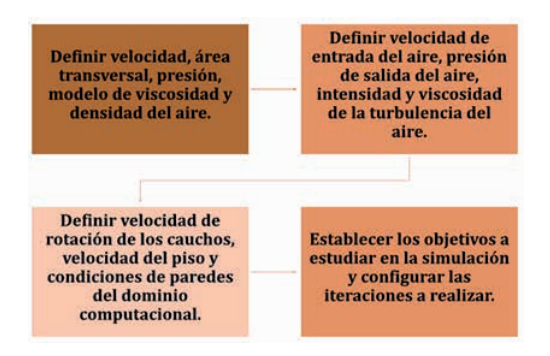

Figura 4: Diagrama de pasos para definir las condiciones de simulación

## **SIMULACIONES DE VEHÍCULO**

Se definieron parámetros de tracción, peso, coeficiente de carga aerodinámica, coeficiente de resistencia aerodinámica, área frontal, densidad del aire, radio del caucho, fricción lateral y longitudinal generada por el caucho, sensibilidad a dichas fricciones, curva de potencia del motor y relaciones de torque. Finalmente, se procedió a la simulación, obteniendo el tiempo de vuelta del prototipo en la pista seleccionada, las fuerzas aerodinámicas y de arrastre generadas en cada tramo de la pista y múltiples datos adicionales que no pertenecen a los límites de estudio de este trabajo de investigación. En el caso de las simulaciones de vehículos, se creó un proyecto en la aplicación Optimum Lap, donde se generaron los modelos de los prototipos a simular.

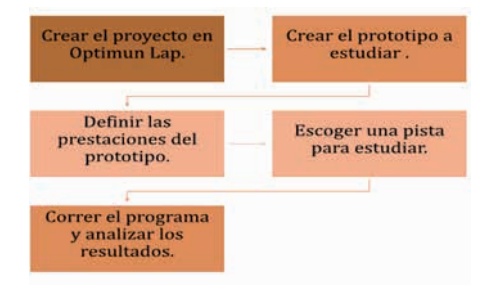

Figura 5: Diagrama de pasos para configurar una simulación en Optimum Lap

## **DISEÑO DE PIEZAS EN CAD Y ESTUDIO DE LAS MISMAS EN CFD**

Obteniendo como resultado el siguiente dominio computacional:

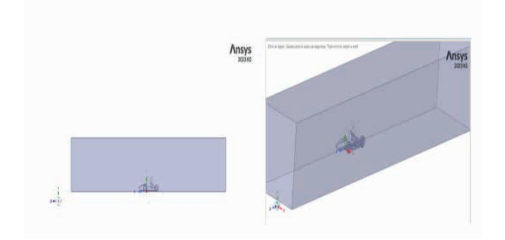

Figura 6: Dominio computacional

#### **MALLADO**

En el proceso de mallado se establecieron los parámetros de tamaño para las mallas detalladas de cada pieza, el fabricante recomienda un mallado de la mitad de tamaño utilizado (el doble de calidad), sin embargo, se decidió comprometer la calidad de la malla para poder hacer factible el proyecto, ya que las computadoras de la universidad no tienen suficiente capacidad para realizar simulaciones con dicha calidad

## **CONFIGURACIÓN DE LAS SIMULACIONES DE CFD**

## **PREPARACIÓN DE LA GEOMETRÍA**

Como se comentó anteriormente, el proceso de configuración de la información fue obtenido del curso creado por el fabricante, por lo que múltiples parámetros y especificaciones de la simulación se mantendrán como lo recomienda el fabricante.

Para la preparación de la geometría se siguieron los pasos descritos en la metodología y se usaron los siguientes parámetros para definir el dominio computacional:

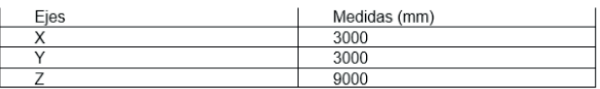

#### Tabla 1: Dimensiones del dominio computacional

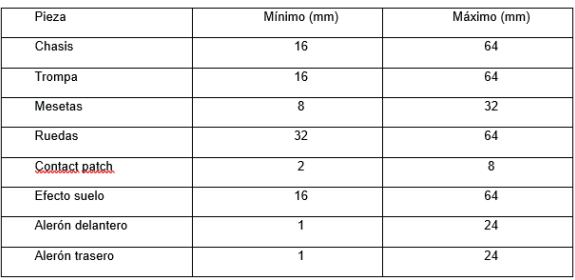

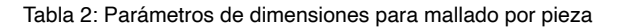

El programa recibe parámetros del tamaño mínimo y máximo que puede usar para

crear las celdas del mallado, creando una malla con múltiples tamaños dependiendo de lo compleja que sea la geometría en diferentes puntos. Con los parámetros seleccionados se obtuvo una malla con alrededor de 3 millones de celdas, dependiendo de la geometría y cantidad de partes estudiadas. Esto generó una malla de calidad media según la tabla 2 de convergencia de malla.

Luego, se procedió a hacer un mallado de superficie del dominio computacional a estudiar, para el cual se utilizó un tamaño mínimo de celda de 1 mm y un tamaño máximo de 512 mm, siendo el doble de lo recomendado por el fabricante.

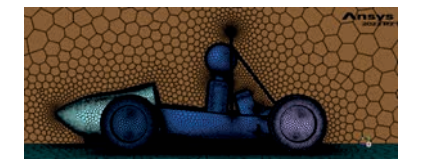

Figura 7: Mallado superficial del prototipo en Ansys

Posteriormente, se procedió a crear las capas límite para el estudio del carro, las cuales según Ansys debían tener las siguientes especificaciones:

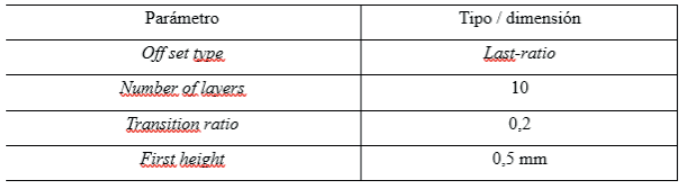

Finalmente, se procedió a realizar un mallado volumétrico dentro del dominio computacional, el cual tuvo las siguientes especificaciones:

| Parámetro       | Tipo / dimensión |  |  |
|-----------------|------------------|--|--|
| Fill with:      | Poly-hexcore     |  |  |
| Peel layers     |                  |  |  |
| Min cell lenght | 1 mm             |  |  |
| Max cell lenght | 512 mm           |  |  |

Tabla 4: Parámetros para la malla volumétrica en Ansys Fluent

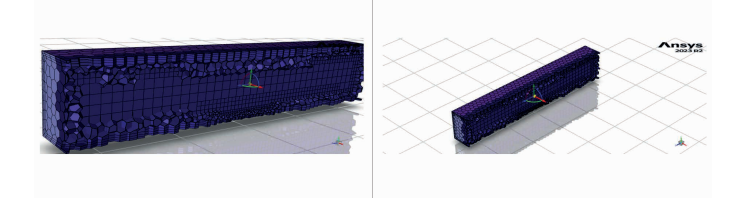

Figura 7: Mallado volumétrico del dominio computacional en Ansys Fluent

## **CONDICIONES DE SIMULACIÓN**

Para las condiciones de simulación se establecieron los siguientes parámetros para buscar datos de fuerza de *downforce*, *drag* y momento generado por el prototipo:

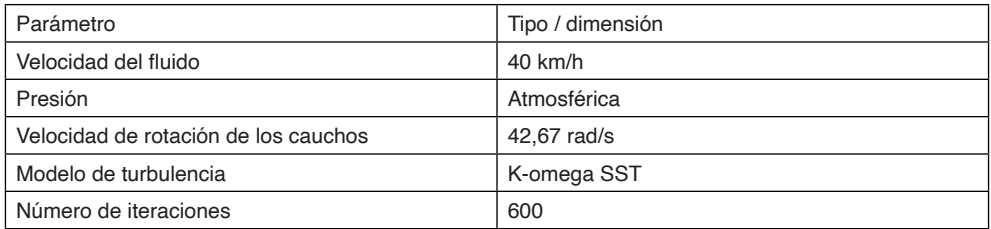

Tabla 5: Condiciones de simulaciones de CFD

## **Configuración de las simulaciones en Autodesk CFD**

Para la configuración de simulaciones en el programa Autodesk CFD, fueron establecidas las mismas condiciones y parámetros que se aplicaron en el programa Ansys Fluent, a diferencia de la configuración de la malla. El proceso de mallado en el programa Autodesk CFD es mucho más básico que en Ansys Fluent, sin ofrecer la opción de establecer diferentes tamaños de malla para cada pieza, por lo que el parámetro establecido para considerar que la mallas eran equivalentes fue usar la misma cantidad de celdas y los mismos parámetros para la capa límite.

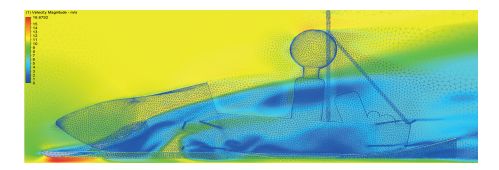

Figura 8: Mallado volumétrico en el programa Autodesk CFD

#### **Diseño de Piezas y Estudio de CFD**

Con datos proporcionados por la agrupación estudiantil, se diseñó un modelo simplificado que simuló la figura del prototipo de Formula SAE del 2024, y en base a esto se inició el diseño de las trompas para el prototipo. No se dio mucha profundidad al diseño de la trompa, puesto que no aporta valor a la generación de *downforce* y *drag*, su función principal es hacer que el prototipo pase las reglas, ya que dicha pieza es obligatoria.

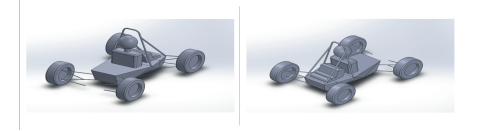

Figura 9: Modelo de chasis para simular en CFD

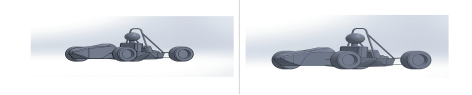

#### Figura 10: Trompa con chasis V1 y V2

| <b>Simulación</b>            | CD          | <b>Eficiencia</b>       |
|------------------------------|-------------|-------------------------|
| $ T$ rompa con chasis V1 $ $ | 0,989969222 | 0,701232158 0,708337332 |
| $ T$ rompa con chasis V2 $ $ | 0,956847129 | 0,719464194 0,751911327 |

Tabla 6: Resultados de coeficientes de *Lift* y *Drag* para las trompas

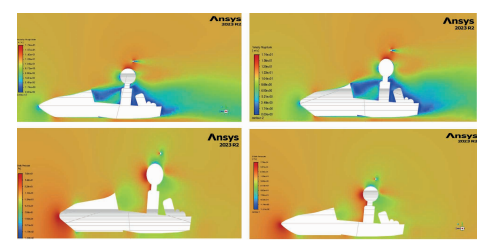

Figura 11: Comparación de flujo trompa V1 vs trompa V2

## **SUELO**

El diseño de esta pieza inició con el estudio del comportamiento del fluido a múltiples geometrías, puesto que se tenía una referencia de cómo configurar los ángulos, pero se deseaba comprobar experimentalmente lo que se encontró en las referencias bibliográficas. Este estudio se realizó en unas simulaciones más básicas de CFD en el programa SolidWorks, a una velocidad de 40 km/h y una altura de 70 mm en la zona de baja presión con respecto al piso, variando entre cada modelo ángulo de entrada, ángulo de salida y espacio plano en el medio (zona de baja presión) obteniendo los siguientes resultados.

| Number<br>v  | Inlet Angle  |              | Outlet Angle * Middle Distance (mm * | Lift coefficien * | Drag coefficien * | Efficiency +1 |
|--------------|--------------|--------------|--------------------------------------|-------------------|-------------------|---------------|
| 9            | s.           | $20^{\circ}$ | 200                                  | $-0.8501$         | 0.3137            | $-2.7100$     |
| ŝ            | 51           | $15^\circ$   | 200                                  | $-0.7403$         | 0,2849            | $-2.5983$     |
| 6            | $5^{\circ}$  | $20^{\circ}$ | 100                                  | $-0,8131$         | 0,3130            | $-2.5978$     |
| 5            | $5^{\circ}$  | $15^\circ$   | 100                                  | $-0.7077$         | 0.2861            | $-2.4731$     |
| $\hat{z}$    | $5^{\circ}$  | $15^\circ$   | 50                                   | $-0.7035$         | 0.2989            | $-2,3534$     |
| 18           | $10^\circ$   | $20^{\circ}$ | 200                                  | $-0.8200$         | 0.3574            | $-2.2947$     |
| 15           | $10^{\circ}$ | $20^{\circ}$ | 100                                  | $-0.7848$         | 0.3592            | $-2.1851$     |
| 12           | $10^{\circ}$ | $20^{\circ}$ | 50                                   | $-0.7791$         | 03587             | $-2,1722$     |
| 11           | $10^\circ$   | $15^\circ$   | 50                                   | $-0.7065$         | 0.3304            | $-2.1383$     |
| $\hat{3}$    | s.           | $20^{\circ}$ | 50                                   | $-0,6480$         | 0,3147            | $-2,0590$     |
| 4            | $5^{\circ}$  | $10^{\circ}$ | 100                                  | $-0.5879$         | 0,2947            | $-1.9949$     |
| 14           | $10^{\circ}$ | $15^\circ$   | 100                                  | $-0.6693$         | 0.3421            | $-1,9562$     |
| $\mathbf{1}$ | 51           | $10^{\circ}$ | 50                                   | $-0,6023$         | 0.3088            | $-1,9502$     |
| 17           | $10^\circ$   | $15^{\circ}$ | 200                                  | $-0,0687$         | 0.0354            | $-1,9405$     |
| $21\,$       | $15^\circ$   | $20^\circ$   | 50                                   | $-0.7565$         | 0.4172            | $-1,8133$     |
| 24           | $15^\circ$   | $20^{\circ}$ | 100                                  | $-0.7603$         | 0.4243            | $-1.7918$     |
| 27           | $15^{\circ}$ | $20^{\circ}$ | 200                                  | $-0.7753$         | 0,4350            | $-1,7822$     |
| 20           | $15^\circ$   | $15^\circ$   | 50                                   | $-0,6916$         | 0,4022            | $-1,7194$     |
| 7            | S.           | $10^{\circ}$ | 200                                  | $-0.6000$         | 0.3627            | $-1,6546$     |
| 16           | $10^\circ$   | $10^{\circ}$ | 200                                  | $-0.5693$         | 0.3543            | $-1,6068$     |
| 10           | $10^{\circ}$ | $10^{\circ}$ | 50                                   | $-0.5593$         | 0.3687            | $-1,5167$     |
| 23           | $15^{\circ}$ | $15^\circ$   | 100                                  | $-0.6395$         | 0,4248            | $-1,5056$     |
| 26           | $15^\circ$   | $15^\circ$   | 200                                  | $-0.6407$         | 0.4329            | $-1.4800$     |
| 13           | $10^\circ$   | $10^{\circ}$ | 100                                  | $-0,5301$         | 0,3656            | $-1,4499$     |
| 22           | $15^\circ$   | $10^{\circ}$ | 100                                  | $-0,3742$         | 0,3562            | $-1,0506$     |
| 25           | $15^\circ$   | $10^{\circ}$ | 200                                  | $-0,3780$         | 03617             | $-1,0451$     |
| 19           | 15°          | $10^{\circ}$ | 50                                   | $-0.3656$         | 0.3551            | $-1.0295$     |

Tabla 7: Resultados de estudio de CFD para diferentes perfiles y ángulos de ataque

Se puede observar que los difusores con ángulos de entrada pequeños, ángulos de salida grandes y largas zonas de baja presión, son los que tienen la mayor eficiencia entre el *downforce* y el *drag* generados, por lo que se prosiguió a hacer un modelo inicial de suelo para el prototipo siguiendo dicha tendencia y las dimensiones dadas por la agrupación y el reglamento de la competencia.

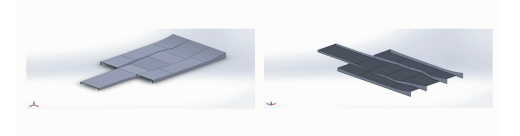

Figura 12: Primer modelo de suelo

Posteriormente, se llevó a cabo un proceso iterativo donde se fueron probando múltiples alternativas para el diseño del efecto suelo. En la siguiente tabla se puede observar cómo fueron variando los coeficientes de *lift* y *drag* de las diferentes configuraciones de suelo.

|               | Simulación   * ICD de la pieza estudiada   * CL de la pieza estudiada   * Eficiencia |             | * Descrición<br>٠                                                                             |
|---------------|--------------------------------------------------------------------------------------|-------------|-----------------------------------------------------------------------------------------------|
| Carro solo V1 | 0.071303801                                                                          | 0.047792795 | 0.64784426 Trompa simple                                                                      |
| Carro solo V2 | 0.073772044                                                                          |             | 0.046581672 0.631427154 Trompa meiorada                                                       |
| Suelo VI      | 0.064993953                                                                          |             | -0.204681965 -2.774519387 Efecto suelo inicial                                                |
| Suelo V2      | 0.074963698                                                                          |             | -0.320256825 -4.341167867 Parte plana en el chasis                                            |
| Suelo VR      | 0.071176112                                                                          |             | -0.330873482 -4.485079524 Difusores laterales más bajos                                       |
| Suelo V4      | 0.070302253                                                                          |             | -0.532962559 -7.224451605 Difusor de salida muy largo                                         |
| Suelo VS      | 0.078602653                                                                          |             | -0.497915944 -6.749385259 Separadores de flujo rectos                                         |
| Suelo V6      | 0.073679091                                                                          |             | -0,384430667 -5,211061644 Mix entre 5 y 4, angulo de entrada menor                            |
| Suelo V7      | 0.05767675                                                                           |             | -0,45941028 -6,227430566 Gotas en las puntas, revertimos difusor largo, filet en efecto suelo |
| Suelo V8      | 0.065351614                                                                          |             | -0,401375718 -6,141787412 Difusor de salida muy largo, lateral mas bajo, gotas en las puntas  |
| Suelo V9      | 0.078407048                                                                          |             | -0.424621854 -5.415608239 Canales para sacar aire turbulento                                  |

Tabla 8: Resultados de simulación de modelos de suelos

Al comparar los resultados obtenidos, se observó que la configuración más eficiente fue el modelo 4, el cual tiene una eficiencia de 7,22 newtons de *downforce* por cada newton de *drag* generado. Una vez definida la geometría óptima para el efecto suelo, se procedió a diseñar otros modelos con elementos adicionales como separadores de flujo y placas para evitar que el aire de los cauchos afectará al efecto del suelo, estos accesorios fueron recomendados por el asesor Ing. José Gómez (comunicación directa).

|             | Drag force  | 23.56748638             |             | Drag coefficient | 0.846758 |             |
|-------------|-------------|-------------------------|-------------|------------------|----------|-------------|
| Part        | Pressure    | Viscous                 | Total       | Pressure         | Viscous  | Total       |
| Chassis     | 6.141720018 | 0.242785932             | 6.38450595  | 0.220666273      | 0.008723 | 0.229389346 |
| Front wheel |             | 6.017424023 1.243845422 | 7.261269445 | 0.21620044       | 0.04469  | 0.260890648 |
| Nosecone    |             | 1,799338828 0.215650912 | 2.01498974  | 0.064648567      | 0.007748 | 0.072396708 |
| Rear wheel  |             | 4.185976976 0.919880092 | 5.105857068 | 0.150398249      | 0.03305  | 0.183448683 |
| Rods        | 0.983890361 | 0.054913786             | 1.038804147 | 0.035350264      | 0.001973 | 0.037323266 |
| Trav        | 0.500676133 | 0.300060053             | 0.800736186 | 0.017988827      | 1.08E-02 | 0.028769705 |
| Under       | 0.658428759 | 0.302895089             | 0.961323848 | 0.023656732      | 1.09E-02 | 0.034539471 |
| Total       |             | 19.62902634 2.977136196 | 23,56748638 | 0.728909353      | 0.117848 | 0.846757822 |

Tabla 9: Resultados de fuerzas y coeficientes de *drag* obtenidos para el modelo óptimo de suelo

|                        |                                                                                                    |                                                                                                    |                                                                                                    | Total                                                   |
|------------------------|----------------------------------------------------------------------------------------------------|----------------------------------------------------------------------------------------------------|----------------------------------------------------------------------------------------------------|---------------------------------------------------------|
|                        |                                                                                                    | 0.104137254                                                                                                    | $-0.000473649$                                                                                                    | 0.103663605                                             |
|                        |                                                                                                    |                                                                                                    | 0.028390434                                                                                                    | 0,17093064                                              |
|                        |                                                                                                    | 0.115789053                                                                                                    | 0.000964058                                                                                                    | 0.116758122                                             |
|                        |                                                                                                    |                                                                                                    | 0.002124051                                                                                                    | 0.029078984                                             |
|                        |                                                                                                    | 0.00635642                                                                                                    | 0.000285489                                                                                                    | 0.006641908                                             |
| 0.011105157            |                                                                                                    | $-0.217571149$                                                                                                    | 3,985-04                                                                                                    | $-0.217173041$                                          |
|                        |                                                                                                    | $-0,427145087$                                                                                                    | $-0.000129123$                                                                                                    | $-0.42727421$                                           |
| 0.88034197             |                                                                                                    | $-0.24893816$                                                                                                    | 0.031559368                                                                                                    | $-0.217378793$                                          |
| Lift force<br>Pressure | Viscous<br>2.904886986<br>3,976134815<br>3.229911683<br>0.751902223<br>0.177810992<br>$-6.069101634$<br>$-11.91512275$<br>-6.944077681 | $-6.063735711$<br>Total<br>$-0.01321235$<br>0.791945219<br>0.026892208<br>0.059249957<br>0.007963645<br>$-0.003601866$ | lift coefficient<br>Pressure<br>2,891674636<br>4,768080034<br>3.256803891<br>0.81115218<br>0.185274637<br>-6,057996477<br>$-11.91872461$<br>-6.063735711 | $-0.217378793$<br>Viscous<br>0,142540406<br>0.026954933 |

Tabla 10: Resultados de fuerzas y coeficientes de *lift* obtenidos para el modelo óptimo de suelo

Esta pieza, establecida como la óptima entre las estudiadas, posee las siguientes dimensiones para los difusores laterales: un ángulo de entrada de 5 grados, un ángulo de salida de 20 grados, una zona de baja presión de 400 mm y la longitud del difusor de salida corresponde a la mitad del tamaño de la pieza. En la parte inferior al chasis, sigue la curva del chasis hasta el punto más bajo del mismo, siguiendo con una zona de baja presión de 400 mm y un difusor de salida de 20 grados y 800 mm de longitud.

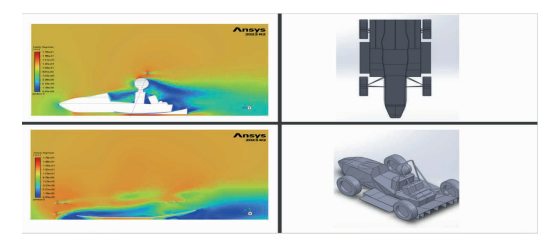

Figura 12: Resultados del suelo óptimo entre los estudiados

## **Alerón delantero**

Para el diseño de esta pieza se realizó inicialmente un estudio en SolidWorks de los perfiles aerodinámicos anteriormente mencionados a 40 km/h de forma individual, buscando comparar la eficiencia de cada perfil en diferentes ángulos de ataque.

| Perfil | Angulo de ataque Velocidad (m/s) |       | Density (Kg/m^3) Area (m^2) Lift coeficient |       |                | Drag coeficient | Efficiency  |
|--------|----------------------------------|-------|---------------------------------------------|-------|----------------|-----------------|-------------|
| E423   | 15°                              | 11,11 | 1.246                                       | 0.054 | -1.187958286   | 0.564478861     | -2.104522   |
| E424   | $30^{\circ}$                     | 11,11 | 1,246                                       | 0.087 | -1.156029058   | 0.741987101     | $-1.558018$ |
| E425   | 5°                               | 11,11 | 1,246                                       | 0.033 | $-0.590706199$ | 0.577307926     | $-1.023208$ |
| \$1221 | 5°                               | 11,11 | 1,246                                       | 0,025 | -1.111079348   | 0.188300901     | -5,900552   |
| \$1221 | 15°                              | 11,11 | 1,246                                       | 0,046 | -1.376466919   | 0.593104867     | $-2,320782$ |
| \$1221 | $30^{\circ}$                     | 11.11 | 1,246                                       | 0.078 | -1,397118526   | 0.674718219     | $-2.07067$  |
| \$1223 | $15^{\circ}$                     | 11,11 | 1,246                                       | 0.05  | -1.745944677   | 0.467631242     | $-3.733593$ |
| \$1223 | 5°                               | 11,11 | 1.246                                       | 0.03  | -1.103623603   | 0.485923825     | $-2.271186$ |
| \$1223 | 30,                              | 11.11 | 1,246                                       | 0.08  | -1.460697422   | 0.72839808      | $-2.005356$ |

Tabla 11: Resultados de estudios de perfiles aerodinámicos

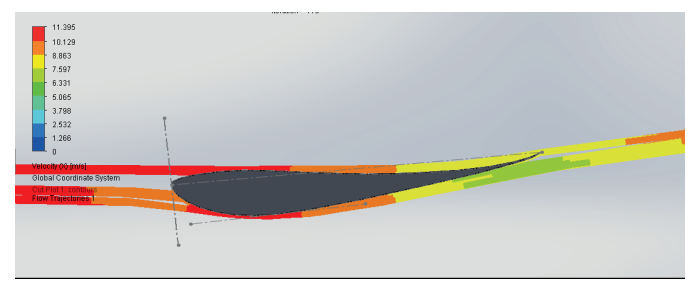

Figura 14: Líneas de velocidad en el perfil aerodinámico S1221 a 5 grados de inclinación

Como se puede observar, el mejor perfil aerodinámico de los estudiados fue el S1221 con una eficiencia máxima a un ángulo de 5 grados. Posteriormente, se procedió a simular alerones de múltiples perfiles, dejando una separación entre cada flap de 1,5% del *chord line* y un solapamiento entre los perfiles del 3%, usando un tamaño de 47% del *chord line* para el elemento principal, 20% para el segundo elemento y 16 % para los últimos dos elementos.

En la siguiente tabla se puede observar el estudio de 3 alternativas de posición para los perfiles de los alerones delanteros y traseros, usando el perfil aerodinámico S1221 y evaluando la eficiencia con diferentes cantidades de alerones.

| Tipp     | Flaps | Angulo de ataque Fuerza de Lift (N) CL |                           | Fuerza de drag (N) CD |                      | Eficientia | Area (m^2)  | Velocidad (m/s)                                       |
|----------|-------|----------------------------------------|---------------------------|-----------------------|----------------------|------------|-------------|-------------------------------------------------------|
|          |       |                                        | -1,19752 -0,005479199     |                       | 0,522255 0,002389554 | $-2,29298$ | 1,544555-05 |                                                       |
|          |       | 15                                     | $-1,70211 - 0,014414831$  |                       | 0,891694 0,007551579 | $-1,90885$ | 2,858845-05 |                                                       |
| Sutil    |       | 25                                     | $-2,43243$ $-0,029489786$ |                       | 1,3833 0,016770563   | -1,75843   | 0,000040926 |                                                       |
|          | 4     | 35                                     | -3,13196 -0,052652827     |                       | 2,07479 0,034880254  | $-1,50953$ | 0,000056751 |                                                       |
|          |       | 10                                     | $-1,67191 - 0,010120932$  |                       | 0,622574 0,003768761 | $-2,68548$ | 2,04356-05  |                                                       |
| Medio    |       | 20                                     | $-2,20123 - 0,023641978$  |                       | 1,17626 0,012633443  | $-1,87138$ | 3,62565E-05 |                                                       |
|          |       | 30                                     | $-2,96243 - 0,044197007$  |                       | 1,83686 0,027404433  | $-1,61277$ | 5,03631E-05 | $\mathfrak{l} \mathfrak{l} \mathfrak{l} \mathfrak{l}$ |
|          | 4     | 40                                     | -3,79387 -0,076234227     |                       | 2,63029 0,052853188  | $-1,44238$ | 6.78322E-05 |                                                       |
|          |       | 15                                     | -1,98929 -0,015059732     |                       | 0,77737 0,005885006  | $-2,559$   | 2,555576-05 |                                                       |
|          |       | 25                                     | $-2,92071 - 0,038124974$  |                       | 1,43203 0,018692751  | $-2,03956$ | 4,40645E-05 |                                                       |
| Agresivo |       | 35                                     | $-3,73346 - 0,066236156$  |                       | 2,16152 0,038348014  | $-1,72724$ | 5.98896E-05 |                                                       |
|          |       | 45                                     | -4,40435 -0,102946724     |                       | 3.08303 0.072062356  | $-1.42858$ | 7,89039E-05 |                                                       |

Tabla 12: Resultados de simulación de perfiles con múltiples flaps

Seguidamente, se procedió a diseñar 3 modelos de alerones delanteros, uno de cada tipo para evaluar qué niveles de *downforce* o *drag* son alcanzados al realizar el estudio

con el carro completo y tomando en cuenta que cumpla con las reglas de la competencia. Para la simulación de CFD de esta pieza, no se pudo utilizar los programas de Ansys por falta de capacidad de las computadoras, por lo que se prosiguió a realizar las simulaciones en el programa de Autodesk CFD con los mismos parámetros y condiciones aplicados en todas las simulaciones anteriormente realizadas.

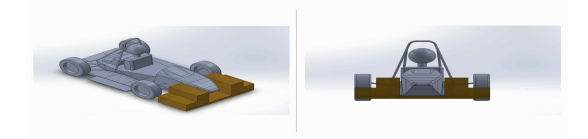

Figura 15: Zona disponible para diseñar el alerón delantero

En la imagen anterior, se pueden observar las áreas disponibles para diseñar los modelos de alerón delantero según el reglamento de la competencia y limitaciones del equipo como la altura con respecto al suelo por parte de la división de suspensión. Estas restricciones fueron bastantes determinantes para escoger la cantidad de perfiles de cada modelo para el alerón, puesto que no se querían hacer flaps con un *chord line* menor a 120 mm porque se vuelven muy complicados de fabricar y se deseaba abarcar todo el espacio disponible para diseñar en la medida de lo posible.

| Alerones delanteros |         |             |         |                                                                                                |                                  |          |                 |
|---------------------|---------|-------------|---------|------------------------------------------------------------------------------------------------|----------------------------------|----------|-----------------|
| Modelo              |         |             |         | Fuerza de drag (N) Coeficiente de drag Fuerza de downforce Coeficiente de downforce Eficiencia |                                  | Area (m) | Velocidad (m/s) |
| Sutil               | 25.7199 | 0.896947701 | 15.9335 |                                                                                                | 0.555659866 0.619500853 0.387189 |          |                 |
| Medio               | 27.0413 | 0.928668589 | 16.2343 |                                                                                                | 0,557528095 0.600352054 0,393176 |          |                 |
| Agresivo            | 27.8724 | 0.965060535 | 17.1689 |                                                                                                | 0.594460033 0.615982119 0.389978 |          | 11.11           |
| Sutil 4 flaps       | 26.991  | 0.924034924 | 27,6098 |                                                                                                | 0,945219497 1,022926161 0,394413 |          |                 |

Tabla 15: Resultados de estudios de CFD para alerones delanteros

En la tabla anterior se puede observar los datos y resultados de cada modelo probado, siendo el más eficiente el alerón con un ángulo sutil. Se decidió hacer un modelo con un flap adicional en la parte del medio, ya que la restricción de altura en dicha zona lo permitía. Esta configuración final dio un resultado bastante satisfactorio, generando grandes cantidades de *downforce* adicional y muy poco *drag*.

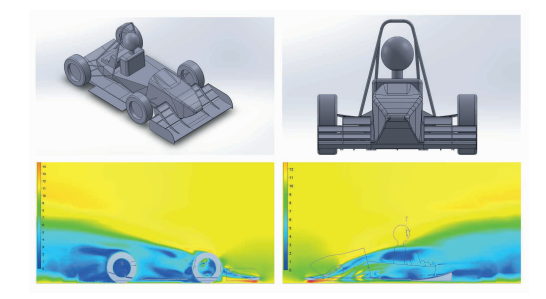

Figura 16: Resultados del alerón delantero óptimo

## **Alerón trasero**

Para el diseño del alerón trasero fueron utilizados los estudios de perfiles aerodinámicos previamente realizados para el alerón delantero. Se diseñaron 3 modelos de alerón trasero, uno de cada tipo, usando la configuración de 3 perfiles para los alerones de ángulo medio y agresivo, y 4 perfiles para el alerón sutil, ya que se buscaba la configuración de perfiles que se ajustara mejor al espacio disponible para la pieza y que el último flap no fuera tan pequeño como se mencionó anteriormente, ya que los flaps pequeños son más difíciles de fabricar. El estudio de esta pieza también se realizó en el programa Autodesk CFD.

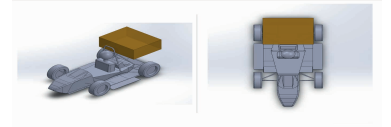

Figura 17: Zona disponible para diseñar el alerón trasero

En la imagen anterior se puede observar la zona disponible para diseñar el alerón trasero, según el reglamento de la competencia y las limitaciones del equipo como la altura mínima del alerón, ya que debe quedar suficiente espacio para accesorios del motor y accesorios.

| Alerones traseros |         |             |         |                                                                                                |                                  |          |                 |
|-------------------|---------|-------------|---------|------------------------------------------------------------------------------------------------|----------------------------------|----------|-----------------|
| Modelo            |         |             |         | Fuerza de drag (N) Coeficiente de drag Fuerza de downforce Coeficiente de downforce Eficiencia |                                  | Area (m) | Velocidad (m/s) |
| Sutil             | 36.7013 | 0.97924586  | 30.2582 |                                                                                                | 0.807334265 0.824444911          | 0.50607  |                 |
| Medio             | 37.494  | 0.985816204 | 35.8116 |                                                                                                | 0,941581468 0,955128821 0,513554 |          | 11.11           |
| Agresivo          | 40.7652 | 1.047333543 | 30,6125 |                                                                                                | 0.786491863 0.750946886 0.525564 |          |                 |

Tabla 16: Resultados de estudio de CFD para alerones traseros

La configuración más eficiente para el alerón trasero fue la media, esta pieza a diferencia de las otras tiene un impacto mayor en la generación de fuerzas, ya que se encuentra en una zona del vehículo donde no hay tantas superficies interfiriendo y posee gran tamaño.

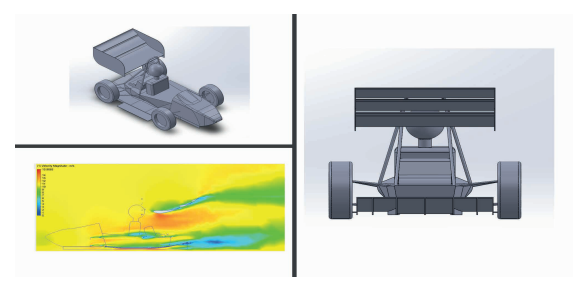

Figura 18: Resultados del alerón trasero óptimo

## **Paquete aerodinámico completo**

Posteriormente, se decidió estudiar en CFD las fuerzas generadas por el prototipo con el paquete aerodinámico completo, obteniendo los siguientes resultados.

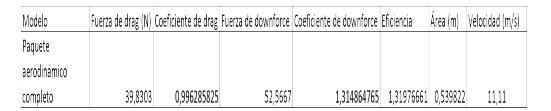

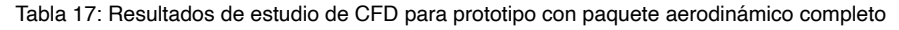

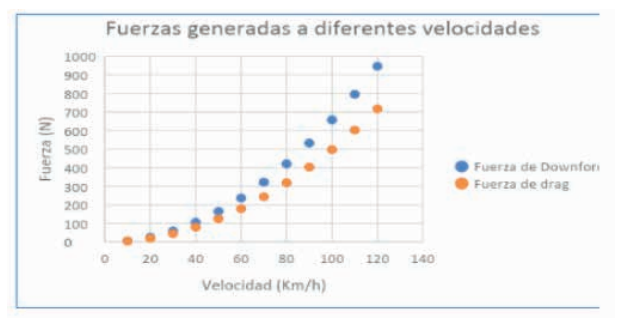

Figura 19: Gráfico de fuerzas generadas por el prototipo con paquete aerodinámico completo

En la gráfica anterior se puede observar cómo aumentan las fuerzas de *downforce* y *drag*s generadas por el prototipo con el paquete aerodinámico completo, observando que a mayores velocidades la diferencia entre ambas fuerzas va aumentando, esto debido gracias a la eficiencia aerodinámica obtenida de 1,31.

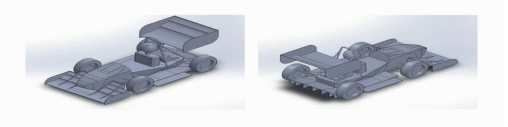

Figura 20: Imágenes del prototipo con paquete aerodinámico completo

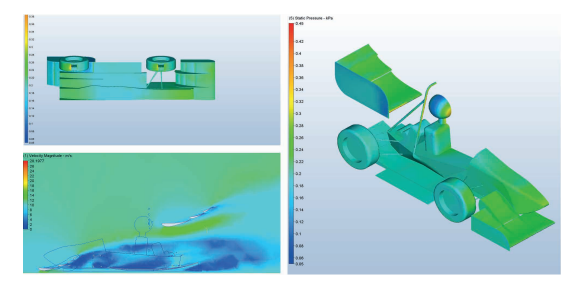

Figura 21: Planos de velocidad y zonas de baja presión para el prototipo con paquete aerodinámico completo

En la imagen inferior izquierda ubicada en la figura anterior, se puede observar un

plano que estudia la velocidad de fluido en el modelo que posee la aerodinámica completa, notando cómo trabajan en conjunto ambos alerones para redireccionar el fluido y acelerarlo. En las otras dos imágenes se observa cómo se generan zonas de alta presión en la parte superior de los alerones, y como se generan zonas de baja presión en la parte inferior de los alerones y el suelo del prototipo.

## **PLANTEAMIENTO DE MODELOS A COMPARAR**

Por último, una vez hallados los modelos óptimos de cada pieza del paquete aerodinámico, se establecieron 5 modelos para comparar los coeficientes de *downforce* y *drag* generados por cada uno, así como estudiar balance aerodinámico y tiempos de vuelta en las siguientes fases del proyecto. En la siguiente tabla se pueden observar los resultados obtenidos para los diferentes modelos de prototipo:

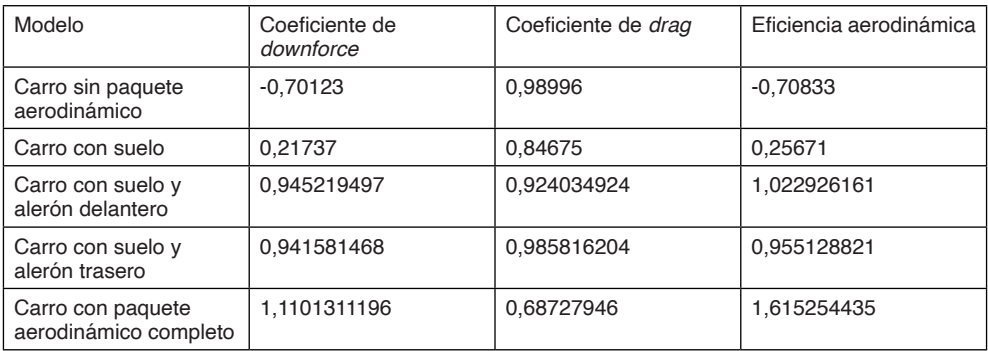

Tabla 16: Configuraciones de prototipos a estudiar en las próximas fases

## **DISTRIBUCIÓN DE FUERZAS AERODINÁMICAS DEL PROTOTIPO**

Es importante conocer la distribución de fuerzas aerodinámicas del prototipo para realizar un estudio de cómo será la dinámica del vehículo. Según la bibliográfica, el mejor escenario para la distribución de fuerzas aerodinámicas es que sean proporcionales a la distribución de peso del carro en estático, que en este caso según la agrupación de Fórmula SAE de la UNIMET está en un 48% en el eje delantero y 52% en el eje trasero.

En caso de no cumplirse dicha distribución, se deberá hacer un ajuste de la suspensión para mantener un comportamiento del vehículo estable en diferentes velocidades y casos como curvos, frenados y acelerones. Para el cálculo del balance aerodinámico del vehículo, se utilizaron los resultados obtenidos por los programas de CFD de fuerzas de *drag* y *downforce* generadas por el prototipo y el centro de fuerzas, para ser planteado posteriormente un balance de fuerzas en el prototipo.

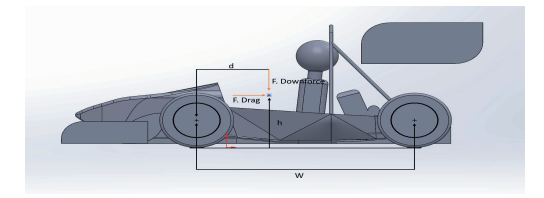

Figura 22: Balance de fuerzas del prototipo

En la figura anterior se puede observar el planteamiento del balance de fuerzas, siendo "d" la distancia entre el caucho delantero y el centro de fuerzas y W la distancia entre ambos cauchos. Planteando un equilibrio de momentos en la rueda delantera, se obtuvo la siguiente ecuación:

$$
Fr = \frac{d. \,F downforce}{W}
$$

Ecuación 1: Cálculo de la fuerza de downforce aplicada en el eje trasero Donde "Fr" es la reacción de la fuerza trasera y Fdownforce es la fuerza de *downforce*

aplicada, y con la siguiente fórmula se pudo obtener la fuerza aplicada en el eje delantero:

$$
Fdownforce = Fr + Ff
$$

Ecuación 2: Cálculo de la fuerza de downforce aplicada en el eje delantero

Donde "Ff" es la reacción de la fuerza delantera. Una vez planteado este cálculo se procedió a ser aplicado en todos los modelos de prototipos, obteniendo los siguientes resultados.

| Modelo                                           | Downforce (N) Dz (m) |           | $d$ (m) | Wheelbase (m) Ff (N) |                                         | Fr(M)                             | Ff %                 | Fr % |
|--------------------------------------------------|----------------------|-----------|---------|----------------------|-----------------------------------------|-----------------------------------|----------------------|------|
| Carro sin<br>paquete<br>aerodinamico             | $-17.7384$ $-0.1047$ |           | 0.3139  |                      | 1.5300 - 14.0989 - 3.6395 79.48% 20.52% |                                   |                      |      |
| Carro con suelo                                  | $-6.0637$            | $-0.3893$ | 0.5985  | 1.5300               |                                         | $-3.6919$ $-2.3718$ 60.89% 39.11% |                      |      |
| Carro con suelo<br>v alerón.<br>delantero        | 27.6098 - 0.1944     |           | 0.4036  | 1.5300               | 20.3266                                 |                                   | 7.2832 73.62% 26.38% |      |
| Carro con suelo<br>y alerón trasero              | 35.8116 - 0.6210     |           | 0.8302  | 1.5300               |                                         | 16,3804 19,4312 45,74% 54,26%     |                      |      |
| Carro con<br>paquete<br>aerodinámico<br>completo | $52.5667$ -0.4441    |           | 0.6533  | 1.5300               | 30.1215 22.4452 57.30% 42.70%           |                                   |                      |      |

Tabla 17: Resultados del balance aerodinámico para prototipos creados

El prototipo con suelo y alerón trasero poseen balance de fuerzas equitativo con respecto a la distribución de peso, lo cual hace que no se tengan que realizar ajustes mayores en la división de suspensión para tener un comportamiento estable del vehículo al ser manejado. Por otro lado, los prototipos con el paquete aerodinámico completo y carro con suelo poseen una distribución más desequilibrada, apuntando ligeramente a generar mayores fuerzas aerodinámicas en el eje delantero.

Por último, se observó que los modelos menos eficientes son los que no poseen

aerodinámica y el modelo que posee solamente suelo y alerón delantero, los cuales generaron una distribución de fuerzas notoriamente disparejas, situándose en el eje delantero del prototipo.

#### **SIMULACIONES DE VUELTA**

Finalmente, se procedió a realizar simulaciones de vuelta para evaluar y comparar el desempeño de cada uno de los modelos establecidos anteriormente. Estas simulaciones fueron realizadas en el programa Optimum Lap y se utilizó una pista de *Endurance* de Formula SAE del año 2012 obtenida en la base de datos del programa.

FSAE Endurance Michigan 2012, Brooklyn - MI, USA

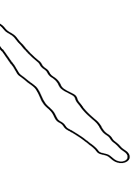

Figura 23: Pista utilizada para las simulaciones de Optimum Lap

Esta pista tiene un recorrido de 1099 metros, de los cuales 44,22% son curvas a la izquierda, 51,42% son curvas a la derecha y sólo 4,37% son rectas. La recta de mayor longitud es de 3 metros y se tiene un radio de curvatura mínimo de 7,52m. Estas características se acoplan perfectamente con la descripción dada en las reglas, siendo circuitos de bajas velocidades promedio y altas exigencias para el prototipo y el piloto.

Para realizar las simulaciones del programa, es importante definir otras variables como peso del prototipo, curvas de potencia, relaciones de la caja y fricción longitudinal y lateral generada por los cauchos, además de los resultados de coeficientes de *drag* y *downforce* obtenidos anteriormente. Estas variables fueron facilitadas por el equipo de Fórmula SAE Unimet y se encuentran en las siguientes tablas:

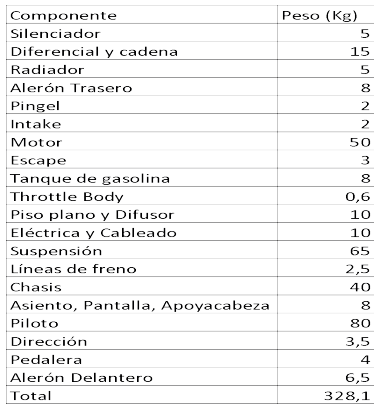

#### Tabla 18: Peso del prototipo referencial por cada componente

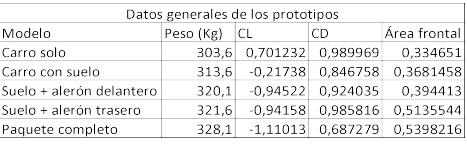

#### Tabla 19: Datos generales de los prototipos a simular

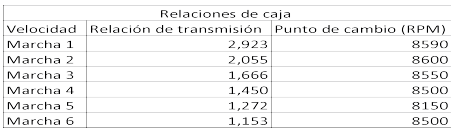

#### Tabla 20: Relaciones de la caja de cambios del prototipo de fórmula SAE

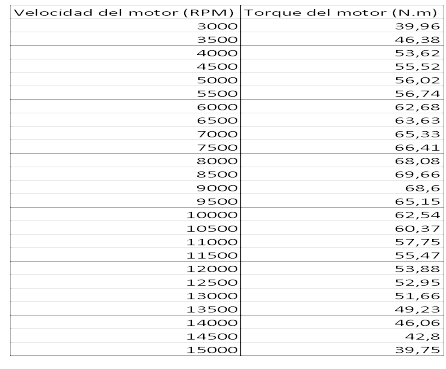

#### Tabla 21: Curva de potencia del motor

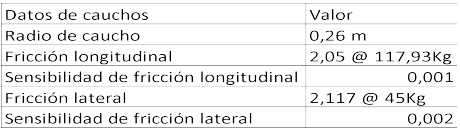

## Tabla 22: Datos de cauchos

Es importante mencionar que el programa Optimum Lap simula tiempos de vuelta perfectos, suponiendo que el conductor tomará las curvas a la máxima velocidad posible

sin perder tracción, utilizará la curva de potencia del motor con las relaciones de la caja de cambios perfectamente y utilizará el freno sólo cuando sea inevitable. Por tanto, este programa apoyará identificar qué tiempos de vuelta podríamos conseguir, pero generalmente los tiempos de vuelta en la vida real son mayores. Una vez definidos todos los modelos a estudiar con los datos antes mencionados, se realizaron las simulaciones de regreso a pista obteniendo los siguientes resultados.

| Resultados               |        |                                                            |         |  |  |  |  |  |
|--------------------------|--------|------------------------------------------------------------|---------|--|--|--|--|--|
| Modelo                   |        | Tiempos de vuelta (s) Downforce máximo (N) Drag máximo (N) |         |  |  |  |  |  |
| Carro solo               | 46.220 | $-339.09$                                                  | 474.05  |  |  |  |  |  |
| Carro con suelo          | 45,378 | 115.02                                                     | 460,114 |  |  |  |  |  |
| Suelo + alerón delantero | 44.778 | 554.612                                                    | 542.287 |  |  |  |  |  |
| Suelo + alerón trasero   | 44.849 | 688.341                                                    | 720.493 |  |  |  |  |  |
| Paquete completo         | 44.502 | 1006.248                                                   | 762.147 |  |  |  |  |  |

Tabla 23: Resultados de simulaciones de Optimum Lap

Se observó que mejoran considerablemente los tiempos de vuelta a medida que se le agregan componentes aerodinámicos, a pesar de que el prototipo aumente de peso alrededor de 25 kilos al agregar todos los componentes diseñados, la generación de *downforce* y el manejo adecuado del *drag* hace que de todas maneras sea más eficiente en la pista.

## **Modelo Óptimo**

La competición Fórmula SAE es una competición de ingeniería que evalúa mucho más que un prototipo de alta velocidad, considerando múltiples aspectos adicionales como seguridad, investigación, desarrollo, gestión de costes, modelos de negocio, creatividad y criterios de ingeniería. Por lo tanto, en esta fase se evalúan las características de los modelos prototipo propuestos anteriormente, buscando encontrar la alternativa que proporcione mayor beneficio al grupo en la competencia. Año tras año, dentro del grupo Fórmula SAE Unimet se debate si lo más eficiente es agregar un paquete aerodinámico completo o parcial, ya que esto requiere una inversión considerable de presupuesto, estudio y tiempo de fabricación que podría invertirse en otras áreas.

Por lo que se plantea la siguiente matriz de decisión, tomando en consideración los criterios anteriormente descritos

| Criterios /<br>modelos                        | Carro sin<br>paquete<br>aerodinámico | Carro con<br>suelo | Carro con<br>suelo y alerón<br>delantero | Carro con<br>suelo y alerón<br>trasero | Carro con<br>paquete<br>aerodinámico<br>completo |
|-----------------------------------------------|--------------------------------------|--------------------|------------------------------------------|----------------------------------------|--------------------------------------------------|
| Tiempos de<br>vuelta                          | 1                                    | $\overline{2}$     | $\overline{4}$                           | 3                                      | 5                                                |
| Investigación,<br>desarrollo y<br>creatividad | 1                                    | $\overline{2}$     | 3                                        | 3                                      | $\overline{4}$                                   |
| Costos y<br>tiempos de<br>manufactura         | 5                                    | $\overline{4}$     | 3                                        | 3                                      |                                                  |
| Seguridad                                     | 1                                    | $\overline{2}$     | 3                                        | 3                                      | 5                                                |
| <b>Balance</b><br>aerodinámico                | 1                                    | $\overline{2}$     | 1                                        | $\overline{4}$                         | 3                                                |
| Total                                         | 9                                    | 12                 | 14                                       | 17                                     | 18                                               |

Tabla 24: Matriz de decisión de modelo óptimo

La puntuación de tiempos de vuelta y equilibrio aerodinámico se asignó del 1 al 5 según los mejores resultados del trabajo de investigación. Por lo tanto, se puede observar que el modelo óptimo desarrollado durante este trabajo de grado es el modelo con el paquete aerodinámico completo, ofreciendo al grupo de estudiantes el mejor desempeño para las pruebas de competencia de Fórmula SAE Michigan. Finalmente, para el criterio de seguridad se tuvo en cuenta el coeficiente de carga aerodinámica, ya que a mayor carga aerodinámica generada, mayor será la fuerza vertical sobre los neumáticos y por tanto mayor tracción, haciendo que el prototipo sea menos susceptible a perder el control.

## **CONCLUSIONES Y RECOMENDACIONES**

## **Conclusiones**

- El paquete aerodinámico completo contemplado por el piso, alerón delantero y alerón trasero fue diseñado en un programa de diseño asistido por computadora que cumple satisfactoriamente con las limitaciones establecidas en el reglamento de competencia y se acopla con los diseños de otras divisiones del grupo
- Se plantearon 5 modelos para estudiar en programas de dinámica computacional de fluidos, incrementando la cantidad de componentes aerodinámicos en cada modelo y estudiando las fuerzas que generaban al estar en contacto con el aire a una velocidad de 40km/h.

## **Recomendaciones**

• Se sugiere el estudio de implementación de sistemas de reducción de *drag* para un prototipo de Formula SAE con base en esta investigación.

• La validación de los resultados obtenidos en las simulaciones de CFD, mediante la toma de resultados experimentales de un prototipo a escala que pueda ser estudiado en el túnel de viento de la universidad.

## **REFERENCIAS**

Angelini, L (2019). Aerodynamic design and production of the front wing for Formula Student vehicle. [Master of Science, Politecnico di Torino].

Arscott, P (2016). Multi Objective Aerodynamic Design in Formula SAE. [Master of Science, Oregon State University].

AERODYNAMICS ANALYSIS OF A FORMULA SAE CAR. [Indian institute of Technology Madras]. https://www.uca.ac.cr/wp-content/uploads/2017/10/Investigacion.pdf

Jensen, K. (2011). Aerodynamic Undertray Design for Formula SAE. [Master of Science, Oregon State University].

Katz, J. (1995). Race car aerodynamics: designing for speed (2nd ed.). Bentley publishers Optimum G (2023). Optimum Lap. Recuperado de: https://optimumg.com/product/optimumlap/

SAE international (2023). Student events. Recuperado de: https://www.sae.org/attend/student-events

Seward, D (2014). Race car design. Palgrave.

Skitter Yaeger (14 de Julio de 2023). Adding aero, justifying aero. Design Judges. Recuperado de: Adding Aero, Justifying Aero — DesignJudges.com

TotalSim (2016). Secrets of Formula 1 Part 2 – Importance of Aerodynamics. Recuperado de: https:// www.totalsimulation.co.uk/secrets-formula-1-part-2-importance-aerodynamics